### DoDEA Community Strategic Plan

ParentConnection supports
DoDEA's Community Strategic
Plan Goal 1 and Goal 4.

## Goal 1—Highest Student Achievement

Outcome 1A) All students will achieve or exceed proficiency levels aligned to clearly defined program standards. Individual student progress will be continually measured using multiple local and system-wide performance-based assessments.

### Goal 4—Promoting Student Development through Partnerships and Communication

Outcome 4B) All schools, districts, areas, and headquarters will effectively communicate using a planned, systematic approach Sometime over the next few weeks you will receive an information packet from your school with information on how to apply for a ParentConnection account, as well as instructions for working in ParentConnection.

We truly appreciate your support and feedback as we pilot this new tool we believe will have a positive impact on our student achievement and our school community partnership.

Please contact your local school with any questions or suggestions.

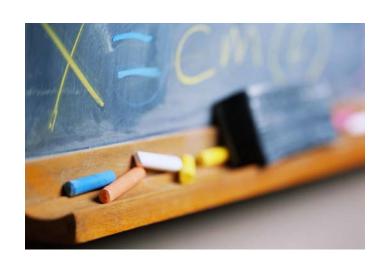

**DoDDS Pacific / DDESS Guam** 

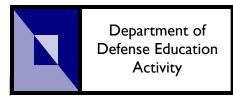

# **ParentConnection**

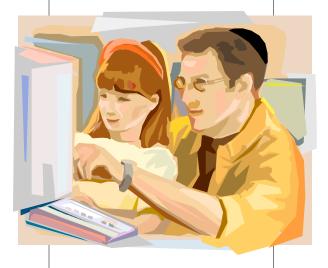

Get plugged in to your child's education

Instructions for signing up will be sent soon in a separate packet.

DoDDS Pacific / DDESS Guam

### Student Grades:

|                                    | School)               |        |         |         |       |
|------------------------------------|-----------------------|--------|---------|---------|-------|
| Teacher                            | Course                | Period | Cycle 1 | Cycle 2 | Sem 1 |
| Sample, Teacher<br>Sample, Teacher | Japanese II C-1       | A1     | B-      |         | B-    |
|                                    | Language Arts 8-1     | A2     | A+      |         | A+    |
| Sample, Teacher                    | Advanced Band M-1     | A3     |         |         |       |
| Sample, Teacher                    | Geometry C-1          | A4     | B+      |         | B+    |
|                                    | Integrated Sci III-4  | B1     | A+      |         | A+    |
| E-mail the                         | US History 8-5        | B2     |         |         |       |
| teacher by                         | Video Production AB-3 | B3     |         |         |       |
| clicking the teacher's name.       | Seminar 8-5           | B4     |         |         |       |
|                                    | Advisory 8-5          | SSR    |         |         |       |

Stay connected to your student's education

ParentConnection allows parents to stay connected with their students' education by allowing them to view academic progress, school events calendars, and providing easy communication channels to teachers via e-mail links.

Easily view overall student performance through the Student Grades summary screen.

names hidden to protect privacy

View details and scores on assignments, quizzes and tests by clicking on the overall grade from the student summary screen.

| Japanese II C-1 (Period A1) |                 |        |                    |                  |      |  |
|-----------------------------|-----------------|--------|--------------------|------------------|------|--|
| Classwork 20 %              |                 |        |                    |                  |      |  |
| Assignment                  | Assigned        | Due    |                    | Points<br>Earned | Note |  |
| Homework 30 %               |                 |        | Average            |                  |      |  |
| Assignment                  | Assigned        | Due    |                    | Points<br>Earned | Note |  |
| WB/Sep 04<br>WB/Sep 10      | Sep-4<br>Sep-10 |        | 10                 | 8                |      |  |
| Exams 30 %                  |                 |        | Average            |                  |      |  |
| Assignment                  | Assigned        | Due    |                    | Points<br>Earned | Note |  |
| Key Sentence Notebook 10    | %               |        | Average            |                  |      |  |
| Assignment                  | Assigned        | Due    |                    | Points<br>Earned | Note |  |
| Key Sentence Notebook       | Aug-27          | Sep-26 | 0<br>Average       |                  |      |  |
| Supply Organization 10 %    |                 |        | a : .              | a : .            |      |  |
| Assignment                  | Assigned        | Due    | Points<br>Possible | Points<br>Earned | Note |  |
|                             |                 |        | Average            |                  |      |  |

A school event calendar is available to help you stay informed of important events and dates at your children's school.

9/19/2007
School Event Early Release - 1330

#### Calendar:

| Aug | September 2007 oct |               |               |              |               |     |  |
|-----|--------------------|---------------|---------------|--------------|---------------|-----|--|
| Sun | Mon                | Tue           | Wed           | Thu          | Fri           | Sat |  |
| 26  | 27<br>1 Event      |               |               |              |               | 1   |  |
| 2   | 3<br>1 Event       | 4             | 5             | 6<br>1 Event | 7<br>1 Event  | 8   |  |
| 9   | 10                 | 11<br>1 Event | 12            | 13           | 14            | 15  |  |
| 16  | 17                 | 18            | 19<br>1 Event | 20           | 21            | 22  |  |
| 23  | 24<br>1 Event      | 25            | 26            | 27           | 28<br>1 Event | 29  |  |
| 30  |                    |               | 3             | 4            | 5             | 6   |  |

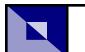

**DoDDS Pacific / DDESS Guam** 

This is a trial year for Gradespeed.Net and ParentConnection.

Please understand that during this trial technical issues may surface.

Not all teachers or schools will utilize the program during the trial year.